## **Dans la forêt, il y avait...**

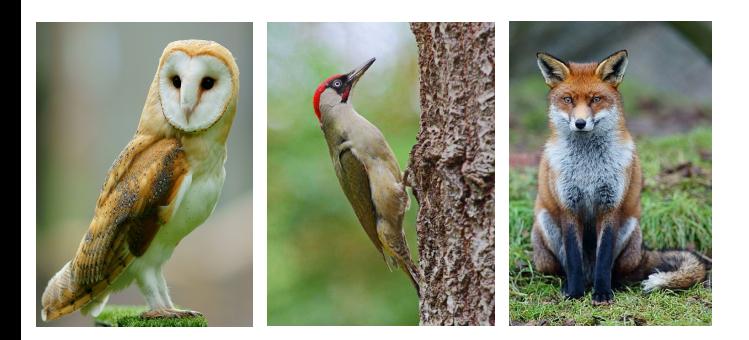

(création personnelle)

*Avant de commencer le 1er couplet, laisser un élève choisir un animal.*

> Dans la forêt, Dans la forêt, Il y avait... Il y avait...

*Nom de l'animal choisi*

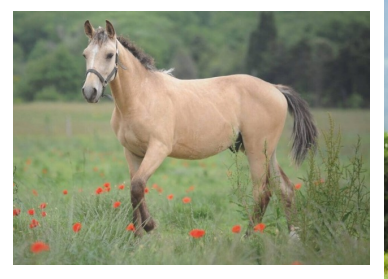

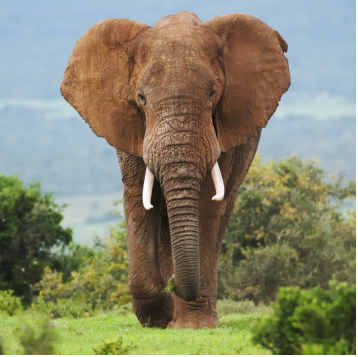

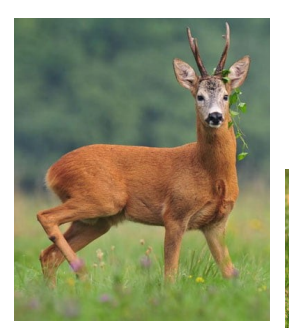

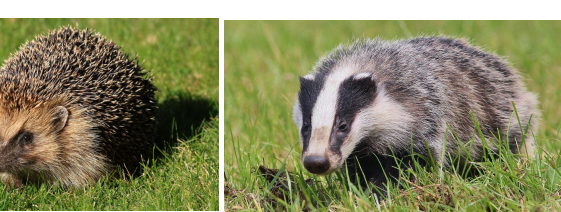

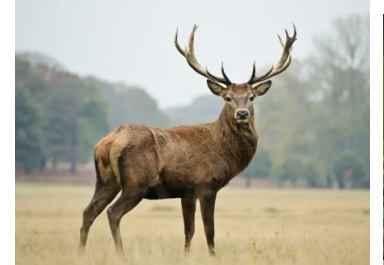

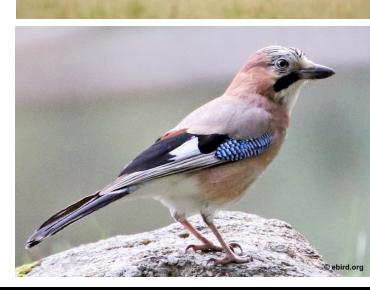

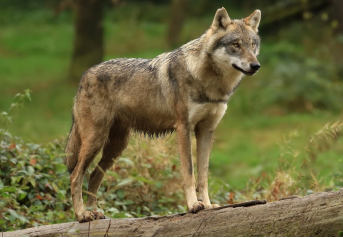

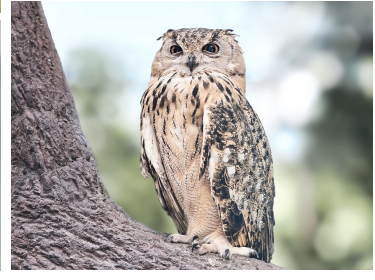

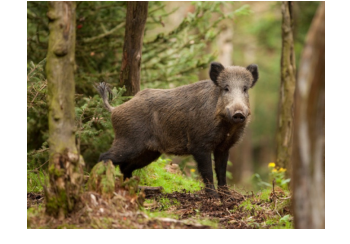

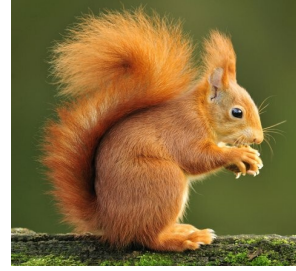

C'est normal, c'est normal Ce n'est pas normal, ce n'est pas normal Dans nos forêts, vit cet animal Dans nos forêts, ne vit pas cet animal

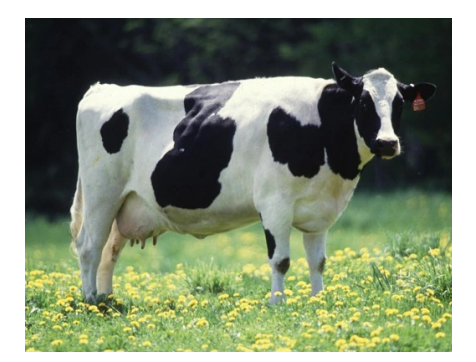

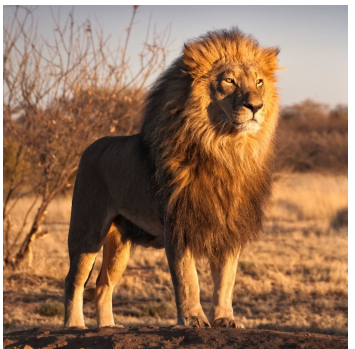

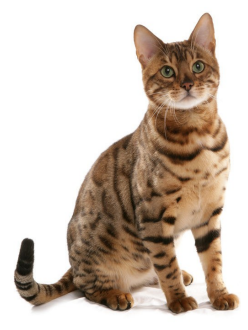

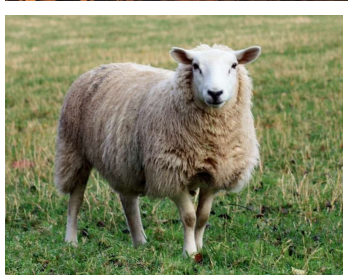

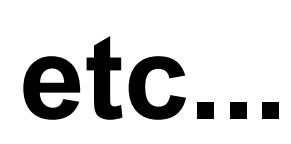